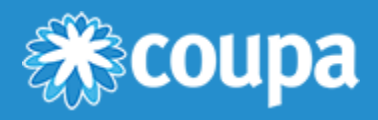

# TTGL Bookings Export CSV Format

## Format Description

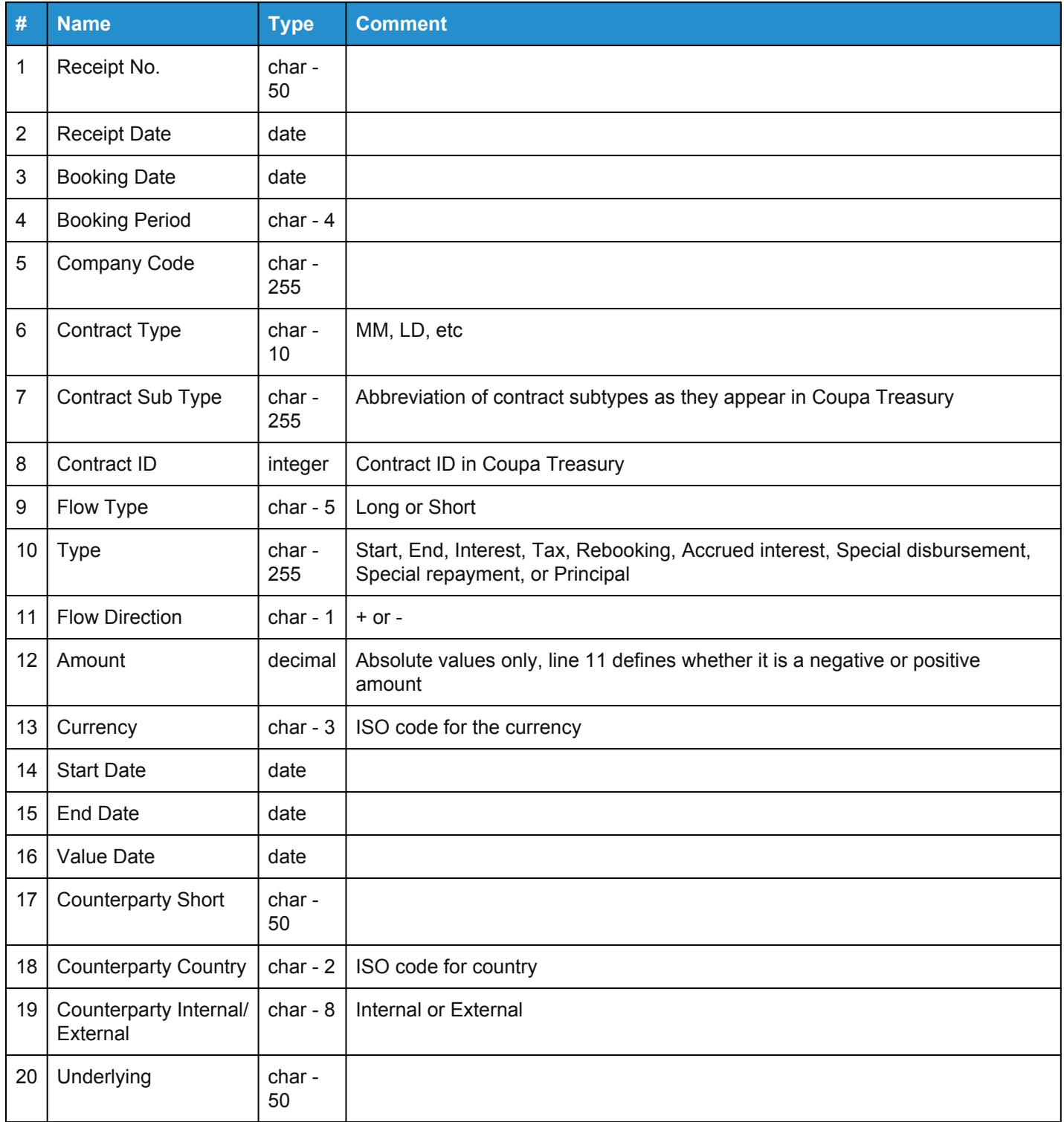

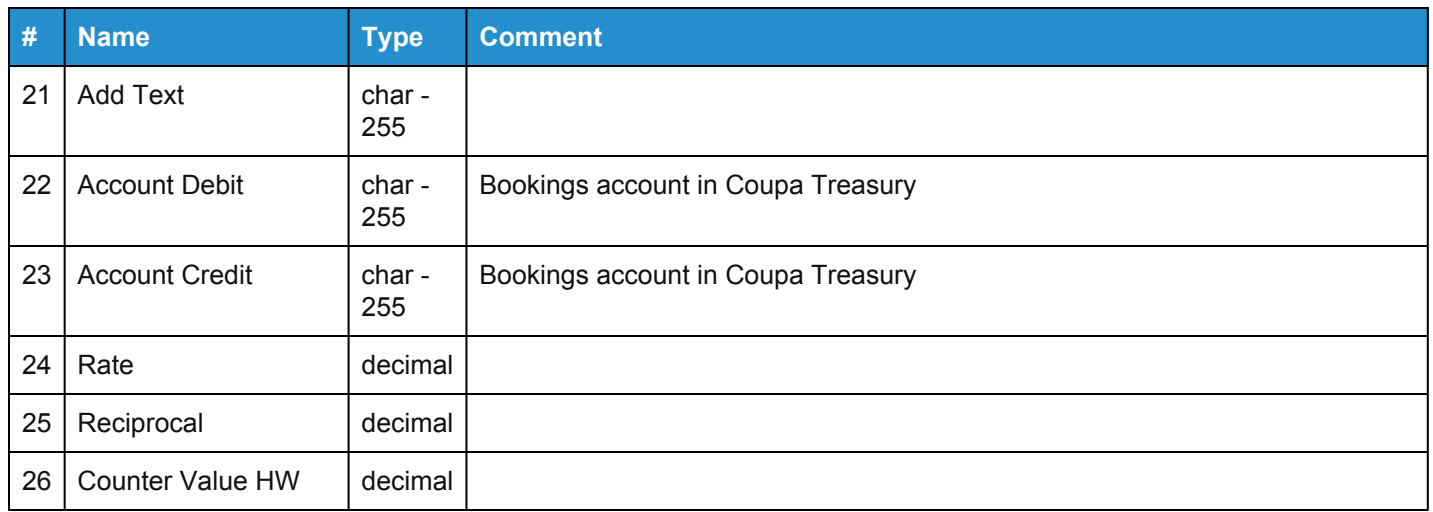

#### Export Function

The export generates an ASCII formatted text file. Configure the file extension and prefixes on System > System Settings > System Settings.

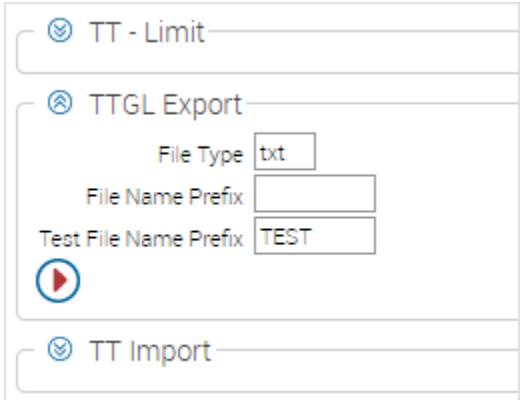

The exported file contains contract data for interface with an ERP system.

Bookings originate from various financial instruments in Coupa Treasury:

- Money market
- Long-term loans
- FX deals
- Collaterals
- FRAs
- Letters of credit
- Credit lines
- FX options
- Securities
- Interest payments

The file may also contain maturities, valuations, accruals, and deferrals.

### Format Rules

The file does not contain any headers or format descriptions.

Each row in the file contains exactly one data set:

- ASCII Code 13: carriage return denotes the end of a data set.
- ASCII Code 10: new line denotes the end of a data set.

The field delimiter is the semicolon (;).

For decimal values, the period (.) is the decimal separator.

For integer values, there are no thousands or decimal separators.

For text values, there are no quotation marks. The char value is the maximum number of characters for that field.

Days and months are always 2-digit values and years are 4-digit values. There are no date separators and the date sequence is ymd.

#### Example Data Set

 $\ddot{\phantom{a}}$ 

1;20090519;20090519;05;001;Staffel;TWAG-ABN-USD;9;Long;Zinsen;+;001; USD;20090512;20090512;20090512;AMRODeu;DE;Extern;;;;;0;0;0